# Package 'multiROC'

June 26, 2018

Title Calculating and Visualizing ROC and PR Curves Across Multi-Class Classifications

Version 1.1.1

#### **Description**

Tools to solve real-world problems with multiple classes classifications by computing the areas under ROC and PR curve via micro-averaging and macro-averaging. The vignettes of this package can be found via <https://github.com/WandeRum/multiROC>. The methodology is described in V. Van Asch (2013) <https://www.clips.uantwerpen.be/~vincent/pdf/microaverage.pdf> and Pedregosa et al. (2011) <http://scikit-

learn.org/stable/auto\_examples/model\_selection/plot\_roc.html>.

License GPL-3

Encoding UTF-8

LazyData true

Imports zoo, magrittr, boot, stats

Suggests dplyr, ggplot2

NeedsCompilation no

Repository CRAN

Date/Publication 2018-06-26 20:24:05 UTC

RoxygenNote 6.0.1.9000

Author Runmin Wei [aut, cre], Jingye Wang [aut], Wei Jia [ctb]

Maintainer Runmin Wei <runmin@hawaii.edu>

# R topics documented:

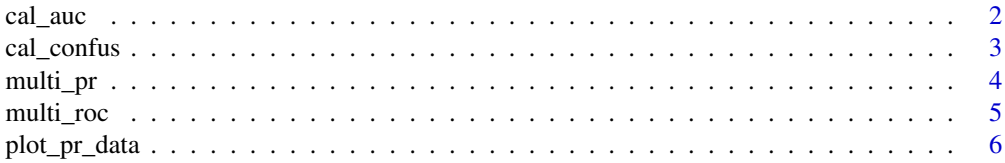

<span id="page-1-0"></span>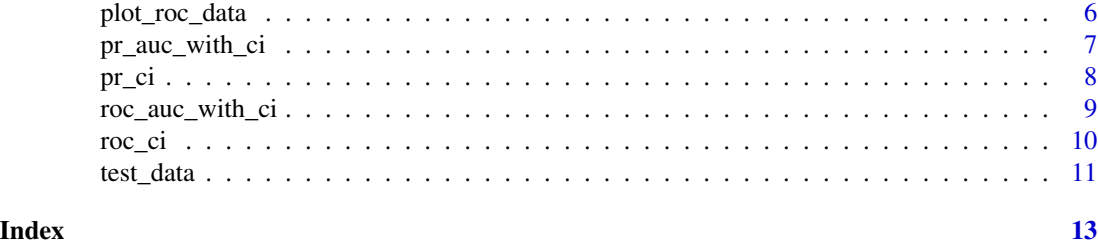

cal\_auc *Area under ROC curve*

# Description

This function calculates the area under ROC curve

#### Usage

cal\_auc(X, Y)

#### Arguments

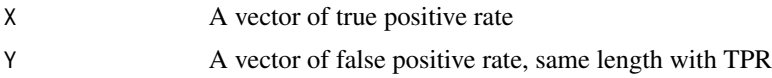

# Details

This function calculates the area under ROC curve.

# Value

A numeric value of AUC will be returned.

# References

<https://www.r-bloggers.com/calculating-auc-the-area-under-a-roc-curve/>

# See Also

[cal\\_confus\(\)](#page-2-1)

# Examples

```
data(test_data)
true_vec <- test_data[, 1]
pred_vec <- test_data[, 5]
confus_res <- cal_confus(true_vec, pred_vec)
AUC_res <- cal_auc(confus_res$TPR, confus_res$FPR)
```
<span id="page-2-1"></span><span id="page-2-0"></span>

# Description

This function calculates the confusion matrices across different cutoff points.

# Usage

cal\_confus(true\_vec, pred\_vec, force\_diag=TRUE)

# Arguments

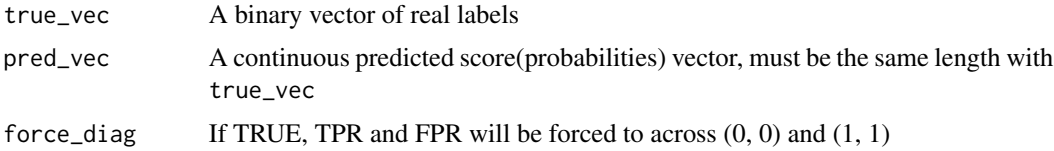

# Details

This function calculates the TP, FP, FN, TN, TPR, FPR and PPV across different cutoff points of pred\_vec. TPR and FPR are forced to across (0, 0) and (1, 1) if force\_diag=TRUE.

#### Value

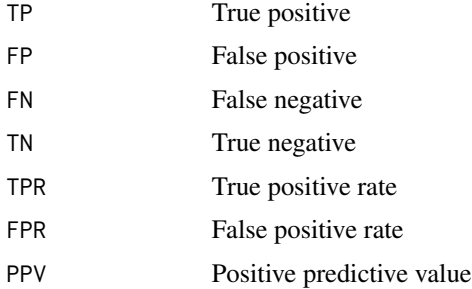

#### References

[https://en.wikipedia.org/wiki/Confusion\\_matrix](https://en.wikipedia.org/wiki/Confusion_matrix)

# Examples

```
data(test_data)
true_vec <- test_data[, 1]
pred_vec <- test_data[, 5]
confus_res <- cal_confus(true_vec, pred_vec)
```
<span id="page-3-0"></span>

#### Description

This function calculates the Precision, Recall and AUC of multi-class classifications.

#### Usage

multi\_pr(data, force\_diag=TRUE)

#### Arguments

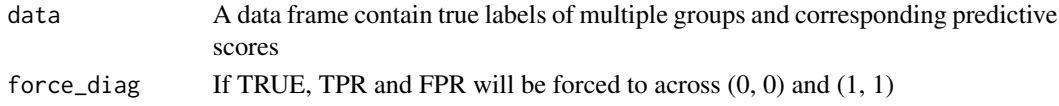

# Details

A data frame is required for this function as input. This data frame should contains true label (0 - Negative, 1 - Positive) columns named as XX\_true (e.g. S1\_true, S2\_true and S3\_true) and predictive scores (continuous) columns named as XX\_pred\_YY (e.g. S1\_pred\_SVM, S2\_pred\_RF), thus this function allows calcluating ROC on mulitiple classifiers.

Predictive scores could be probabilities among [0, 1] and other continuous values. For each classifier, the number of columns should be equal to the number of groups of true labels. The order of columns won't affect results.

Recall, Precision, AUC for each group and each method will be calculated. Macro/Micro-average AUC for all groups and each method will be calculated.

Micro-average ROC/AUC was calculated by stacking all groups together, thus converting the multiclass classification into binary classification. Macro-average ROC/AUC was calculated by averaging all groups results (one vs rest) and linear interpolation was used between points of ROC.

AUC will be calculated using function cal\_auc().

#### Value

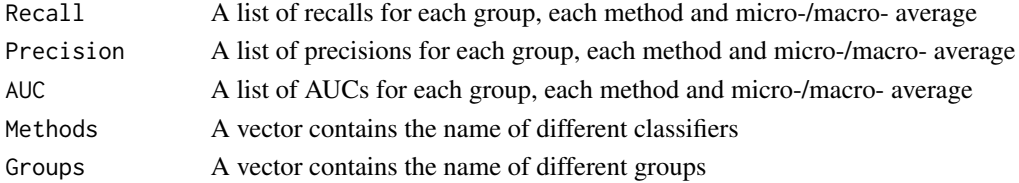

#### Examples

data(test\_data) pr\_test <- multi\_pr(test\_data) pr\_test\$AUC

<span id="page-4-0"></span>

#### **Description**

This function calculates the Specificity, Sensitivity and AUC of multi-class classifications.

# Usage

```
multi_roc(data, force_diag=TRUE)
```
#### Arguments

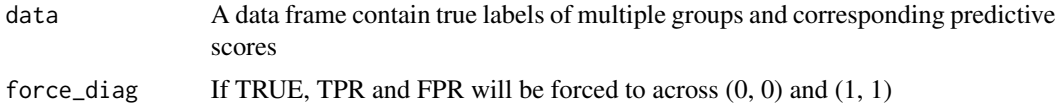

#### Details

A data frame is required for this function as input. This data frame should contains true label (0 - Negative, 1 - Positive) columns named as XX\_true (e.g. S1\_true, S2\_true and S3\_true) and predictive scores (continuous) columns named as XX\_pred\_YY (e.g. S1\_pred\_SVM, S2\_pred\_RF), thus this function allows calcluating ROC on mulitiple classifiers.

Predictive scores could be probabilities among [0, 1] and other continuous values. For each classifier, the number of columns should be equal to the number of groups of true labels. The order of columns won't affect results.

Specificity, Sensitivity, AUC for each group and each method will be calculated. Macro/Microaverage AUC for all groups and each method will be calculated.

Micro-average ROC/AUC was calculated by stacking all groups together, thus converting the multiclass classification into binary classification. Macro-average ROC/AUC was calculated by averaging all groups results (one vs rest) and linear interpolation was used between points of ROC.

AUC will be calculated using function cal\_auc().

#### Value

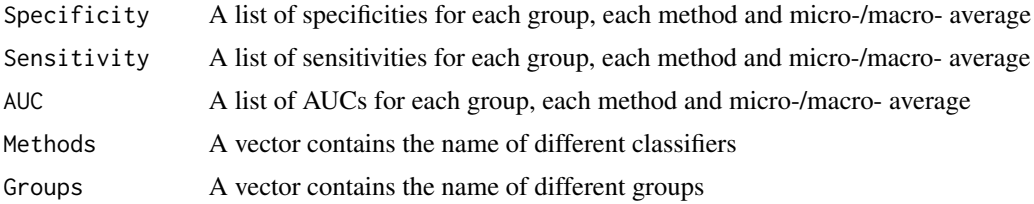

# References

[http://scikit-learn.org/stable/auto\\_examples/model\\_selection/plot\\_roc.html](http://scikit-learn.org/stable/auto_examples/model_selection/plot_roc.html)

#### Examples

```
data(test_data)
roc_test <- multi_roc(test_data)
roc_test$AUC
```
plot\_pr\_data *Generate PR plotting data*

#### Description

This function generates plotting PR data for following data visualization.

#### Usage

plot\_pr\_data(pr\_res)

#### Arguments

pr\_res A list of results from multi\_pr function.

#### Value

pr\_res\_df The dataframe of results from multi\_pr function, which is easy be visualized by ggplot2.

#### Examples

```
data(test_data)
pr_res <- multi_pr(test_data)
pr_res_df <- plot_pr_data(pr_res)
```
plot\_roc\_data *Generate ROC plotting data*

#### Description

This function generates plotting ROC data for following data visualization.

# Usage

plot\_roc\_data(roc\_res)

#### Arguments

roc\_res A list of results from multi\_roc function.

<span id="page-5-0"></span>

<span id="page-6-0"></span>pr\_auc\_with\_ci 7

#### Value

roc\_res\_df The dataframe of results from multi\_roc function, which is easy be visualized by ggplot2.

#### Examples

```
data(test_data)
roc_res <- multi_roc(test_data)
roc_res_df <- plot_roc_data(roc_res)
```
pr\_auc\_with\_ci *Output of PR bootstrap confidence intervals*

# Description

This function uses bootstrap to generate five types of equi-tailed two-sided confidence intervals of PR-AUC with different required percentages and output a dataframe with AUCs, lower CIs, and higher CIs of all methods and groups.

### Usage

```
pr_auc_with_ci(data, conf= 0.95, type='bca', R = 100)
```
#### Arguments

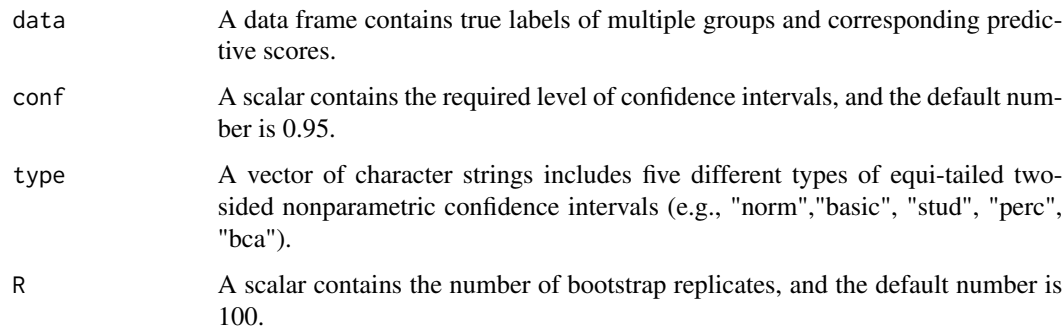

# Details

A data frame is required for this function as input. This data frame should contains true label (0 - Negative, 1 - Positive) columns named as XX\_true (e.g. S1\_true, S2\_true and S3\_true) and predictive scores (continuous) columns named as XX\_pred\_YY (e.g. S1\_pred\_SVM, S2\_pred\_RF). Predictive scores could be probabilities among [0, 1] and other continuous values. For each classifier, the number of columns should be equal to the number of groups of true labels. The order of columns won't affect results.

# <span id="page-7-0"></span>Value

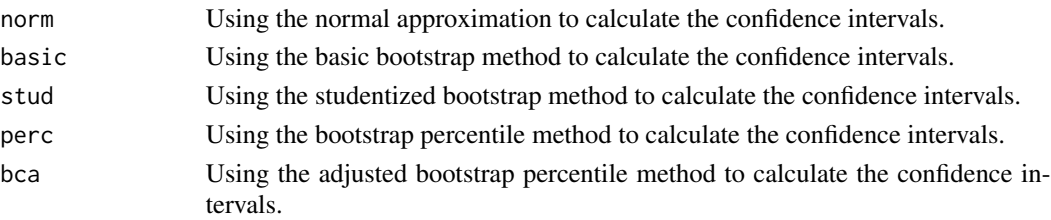

# Examples

```
## Not run: data(test_data)
pr_auc_with_ci_res <- pr_auc_with_ci(test_data, conf= 0.95, type='bca', R = 100)
## End(Not run)
```
# pr\_ci *PR bootstrap confidence intervals*

#### Description

This function uses bootstrap to generate five types of equi-tailed two-sided confidence intervals of PR-AUC with different required percentages.

#### Usage

```
pr_ci(data, conf= 0.95, type='basic', R = 100, index = 4)
```
#### Arguments

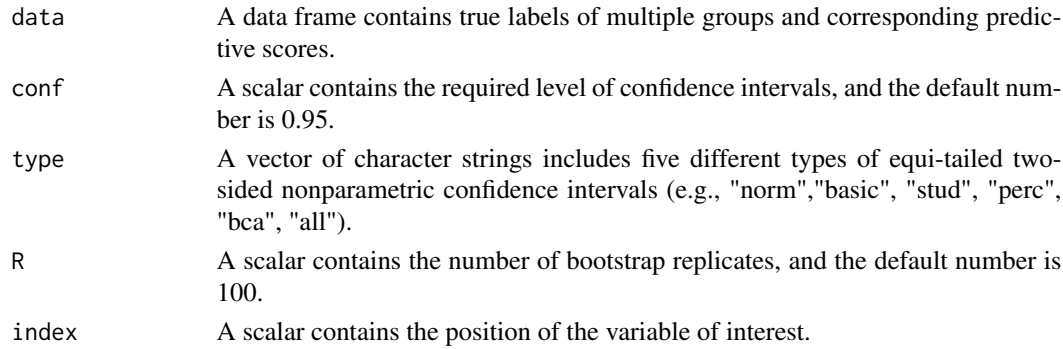

# Details

A data frame is required for this function as input. This data frame should contains true label (0 - Negative, 1 - Positive) columns named as XX\_true (e.g. S1\_true, S2\_true and S3\_true) and predictive scores (continuous) columns named as XX\_pred\_YY (e.g. S1\_pred\_SVM, S2\_pred\_RF). Predictive scores could be probabilities among [0, 1] and other continuous values. For each classifier, the number of columns should be equal to the number of groups of true labels. The order of columns won't affect results.

## <span id="page-8-0"></span>Value

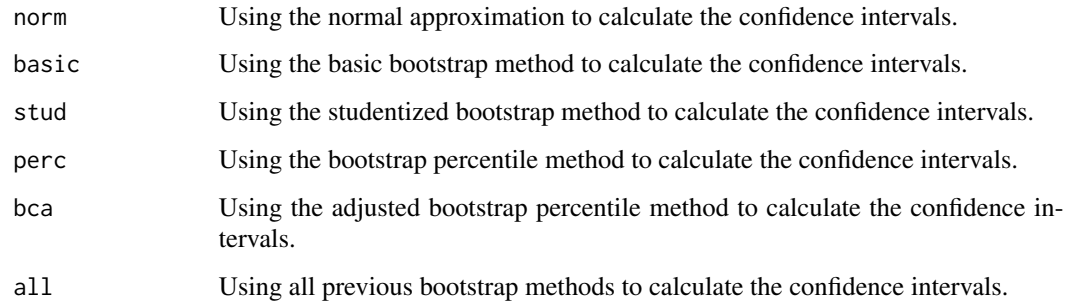

#### Examples

```
## Not run: data(test_data)
pr_ci_res <- pr_ci(test_data, conf= 0.95, type='basic', R = 1000, index = 4)
## End(Not run)
```
roc\_auc\_with\_ci *Output of ROC bootstrap confidence intervals*

# Description

This function uses bootstrap to generate five types of equi-tailed two-sided confidence intervals of ROC-AUC with different required percentages and output a dataframe with AUCs, lower CIs, and higher CIs of all methods and groups.

# Usage

roc\_auc\_with\_ci(data, conf= 0.95, type='bca', R = 100)

### Arguments

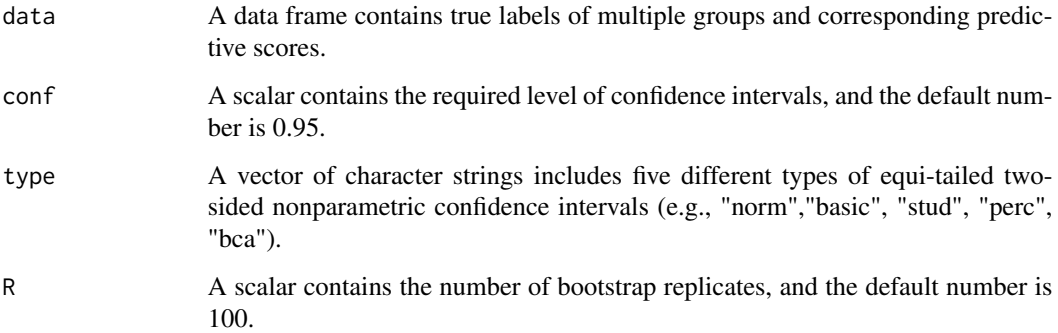

# Details

A data frame is required for this function as input. This data frame should contains true label (0 - Negative, 1 - Positive) columns named as XX\_true (e.g. S1\_true, S2\_true and S3\_true) and predictive scores (continuous) columns named as XX\_pred\_YY (e.g. S1\_pred\_SVM, S2\_pred\_RF). Predictive scores could be probabilities among [0, 1] and other continuous values. For each classifier, the number of columns should be equal to the number of groups of true labels. The order of columns won't affect results.

# Value

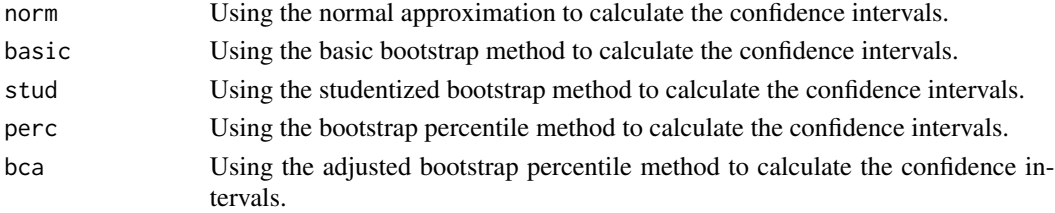

# Examples

```
## Not run: data(test_data)
roc_auc_with_ci_res <- roc_auc_with_ci(test_data, conf= 0.95, type='bca', R = 100)
## End(Not run)
```
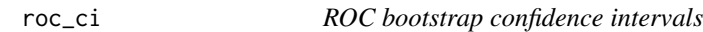

#### Description

This function uses bootstrap to generate five types of equi-tailed two-sided confidence intervals of ROC-AUC with different required percentages.

# Usage

```
roc_ci(data, conf= 0.95, type='basic', R = 100, index = 4)
```
# Arguments

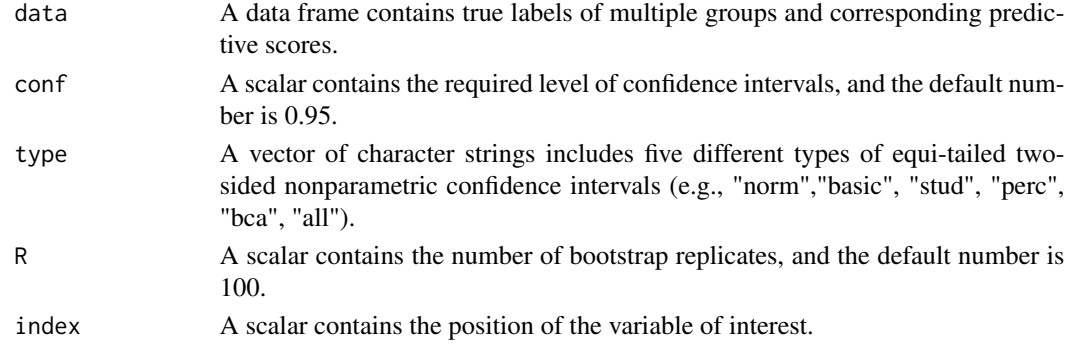

<span id="page-9-0"></span>

#### <span id="page-10-0"></span>test\_data 11

#### Details

A data frame is required for this function as input. This data frame should contains true label (0 - Negative, 1 - Positive) columns named as XX\_true (e.g. S1\_true, S2\_true and S3\_true) and predictive scores (continuous) columns named as XX\_pred\_YY (e.g. S1\_pred\_SVM, S2\_pred\_RF). Predictive scores could be probabilities among [0, 1] and other continuous values. For each classifier, the number of columns should be equal to the number of groups of true labels. The order of columns won't affect results.

## Value

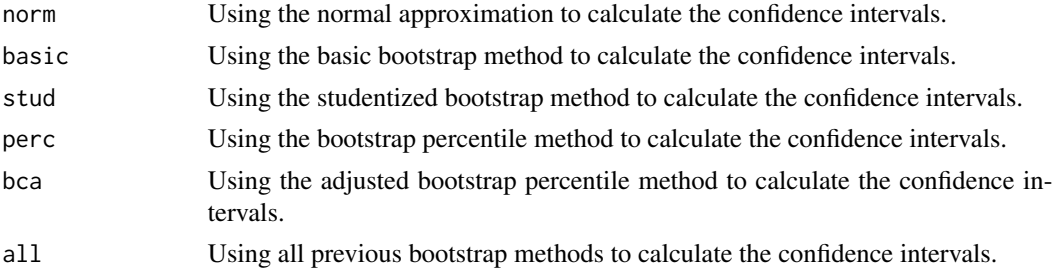

#### Examples

```
## Not run: data(test_data)
roc_ci_res <- roc_ci(test_data, conf= 0.95, type='basic', R = 1000, index = 4)
## End(Not run)
```
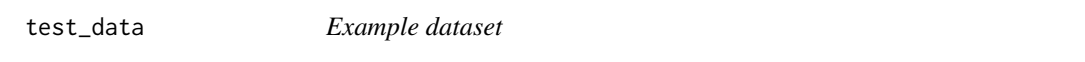

# Description

This example dataset contains two classifiers (m1, m2), and three groups (G1, G2, G3).

#### Usage

data("test\_data")

#### Format

A data frame with 85 observations on the following 9 variables.

G1\_true true labels of G1 (0 - Negative, 1 - Positive)

G2\_true true labels of G2 (0 - Negative, 1 - Positive)

G3\_true true labels of G3 (0 - Negative, 1 - Positive)

G1\_pred\_m1 predictive scores of G1 in the classifier m1

G2\_pred\_m1 predictive scores of G2 in the classifier m1

G3\_pred\_m1 predictive scores of G3 in the classifier m1

G1\_pred\_m2 predictive scores of G1 in the classifier m2 G2\_pred\_m2 predictive scores of G2 in the classifier m2 G3\_pred\_m2 predictive scores of G3 in the classifier m2

# Examples

data(test\_data)

# <span id="page-12-0"></span>Index

∗Topic cal\_auc cal\_auc, [2](#page-1-0) ∗Topic cal\_confus cal\_confus, [3](#page-2-0) ∗Topic datasets test\_data, [11](#page-10-0) ∗Topic multi\_pr  $multi_pr, 4$  $multi_pr, 4$ ∗Topic multi\_roc multi\_roc, [5](#page-4-0) ∗Topic plot\_pr\_data plot\_pr\_data, [6](#page-5-0) ∗Topic plot\_roc\_data plot\_roc\_data, [6](#page-5-0) ∗Topic pr\_auc\_with\_ci\_res pr\_auc\_with\_ci, [7](#page-6-0) ∗Topic pr\_ci pr\_ci, [8](#page-7-0) ∗Topic roc\_auc\_with\_ci\_res roc\_auc\_with\_ci, [9](#page-8-0) ∗Topic roc\_ci roc\_ci, [10](#page-9-0) cal\_auc, [2](#page-1-0) cal\_confus, [3](#page-2-0) cal\_confus(), *[2](#page-1-0)* multi\_pr, [4](#page-3-0) multi\_roc, [5](#page-4-0) plot\_pr\_data, [6](#page-5-0) plot\_roc\_data, [6](#page-5-0) pr\_auc\_with\_ci, [7](#page-6-0) pr\_ci, [8](#page-7-0) roc\_auc\_with\_ci, [9](#page-8-0) roc\_ci, [10](#page-9-0)

test\_data, [11](#page-10-0)